# **Cosa scelgono gli allievi alla fine della IV media? – scheda**

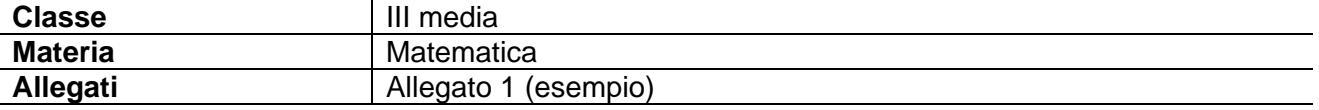

# **Obiettivi**

- Avere una visione d'insieme delle scelte curricolari effettuate dagli studenti ticinesi al termine della scuola dell'obbligo.
- Esplorare il ventaglio delle scuole e delle professioni esistenti nel Canton Ticino, suscitando la riflessione sull'evoluzione della distribuzione delle professioni a livello del nostro territorio e su quanto determinate scelte possano essere ancora tutt'oggi dettate dal genere.

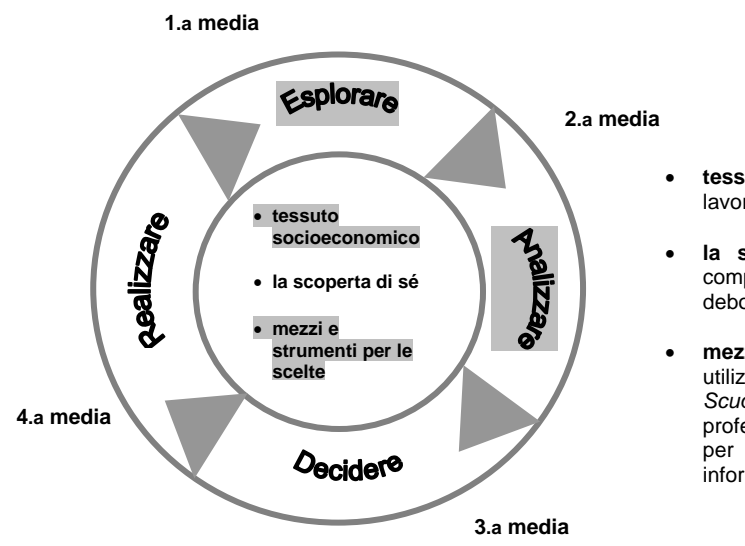

# **Le fasi e gli ambiti del percorso di scelta**

- **tessuto socioeconomico:** la conoscenza del mondo del lavoro, delle professioni e delle aziende presenti sul territorio;
- **la scoperta di sé** attraverso il confronto con i propri compagni, su sogni, desideri, aspettative, punti forti e punti deboli, la famiglia, la rete amicale, il tempo libero
- **mezzi e strumenti per le scelte**: conoscere e saper utilizzare siti web *Orientamento.ch* e *miOriento*, la guida *Scuola media … e poi?*, la documentazione su professioni/settori professionali/mondo del lavoro, il materiale per la candidatura, le porte aperte nelle scuole, gli eventi informativi tra cui *Espoprofessioni*,…

# **Svolgimento**

Prima di iniziare l'attività il docente chiede i dati relativi alle scelte scolastiche e professionali degli allievi di IV media (dell'anno precedente) alla Direzione UIM, all'UOSP o all'orientatore di sede (v. allegato 1 come esempio).

Durante la prima fase dell'attività, gli allievi vengono suddivisi in coppie e ad ognuna il docente distribuisce la tabella contenente i dati inerenti alle scelte scolastiche e professionali degli allievi di IV media della propria sede e/o dell'intero Cantone (anno scolastico precedente). Gli allievi osservano e confrontano i dati.

Successivamente, gli allievi analizzano e completano un'altra tabella elaborata dal docente su file *Excel* con i medesimi dati della precedente tabella, nella quale però alcuni di essi sono stati volontariamente cancellati per permettere agli allievi di calcolare le percentuali o i dati in origine. Gli allievi rispondono a coppie a domande del tipo:

*Quali sono le scuole e/o le professioni scelte con maggiore/ minore frequenza? Quali sono le scuole e/o le professioni scelte con maggiore/ minore frequenza dai ragazzi/dalle ragazze? Quanto incide il contesto economico-professionale regionale sulle scelte effettuate? Quali potrebbero*  essere i possibili motivi alla base di queste scelte? Qual è percentualmente la scelta *maggiore/minore per i ragazzi / per le ragazze? Qual è la percentuale di ragazzi che ha scelto "assistente di farmacia" rispetto al totale e rispetto ai ragazzi che hanno scelto un tirocinio nel settore commerciale? Qual è la percentuale delle ragazze che ha scelto "meccanico di*  *manutenzione per automobili" rispetto al totale e rispetto alle ragazze che hanno scelto un tirocinio nel settore "artigianale"? Qual è la percentuale dei giovani che ha scelto le "scuole medie di commercio" rispetto al totale e rispetto ai giovani che hanno scelto le scuole professionali a tempo pieno? E' maggiore la percentuale di giovani che ha scelto un tirocinio nel settore "alimentazione" o nel settore "legno"? Ecc.* 

In un secondo momento, la classe si sposta in aula informatica dove implementerà le strategie di calcolo utilizzate precedentemente. Il docente introduce quindi alcune formule in *Excel* per trattare i dati contenuti all'interno della tabella: somma/sottrazione, calcolo di rapporti, formattazione delle celle contenenti i risultati nonché, eventualmente, creazione di grafici. Il compito consiste nell'osservare le differenze tra i dati cartacei e quelli inseriti nella tabella *Excel* e nel completare le eventuali mancanze di dati. Gli allievi devono lavorare su *Excel* per impostare le formule per i calcoli percentuali e il calcolo dei dati per categorie e sotto-categorie. In particolare, gli allievi si esercitano nel trascinamento di formule e nell'inserimento di linee, colonne, titoli e dati.

A tabella completata, il docente confronta e discute in gruppo le strategie di calcolo utilizzate.

### **Suggestioni per lo svolgimento**

- Tempi: 4 ore lezione
- Luogo: aula scolastica, aula informatica
- Materiale: per il docente fotocopie dei dati del Dipartimento inerenti alle scelte scolastiche e professionali degli allievi di IV media (per sede scolastica e per tutto il Cantone) e *file Excel* impostato con una tabella dati / per gli allievi carta e penna, dati statistici
- Modalità di lavoro: individualmente / a coppie / piccolo gruppo / classe / più classi

# **Possibili attività di preparazione (prima) e approfondimento (dopo)**

### **Prima**

Vedi schede "Educazione alle scelte" che precedono l'anno di formazione in corso e/o quelle proposte per il medesimo anno.

#### **Dopo**

Con l'aiuto del docente di classe esplorare e conoscere meglio il sito www.orientamento.ch/professioni.

Vedi anche schede "Educazione alle scelte" che seguono l'anno di formazione in corso e/o quelle proposte per il medesimo anno.